## **KT Einzelrechnung mit Genehmigung | Arbeitsablauf, Abrechnung KT**

## Schritt für Schritt

## **Angebot KV mit Genehmigung KT-Einzelrechnung ... mit Genehmigung**

Erstellen eines Kundenangebotes, den daraus zu erstellenden Kostenvoranschlag an den Kostenträger einreichen und nach dessen Genehmigung die Erstellung einer Einzelrechnung an den Kostenträger:

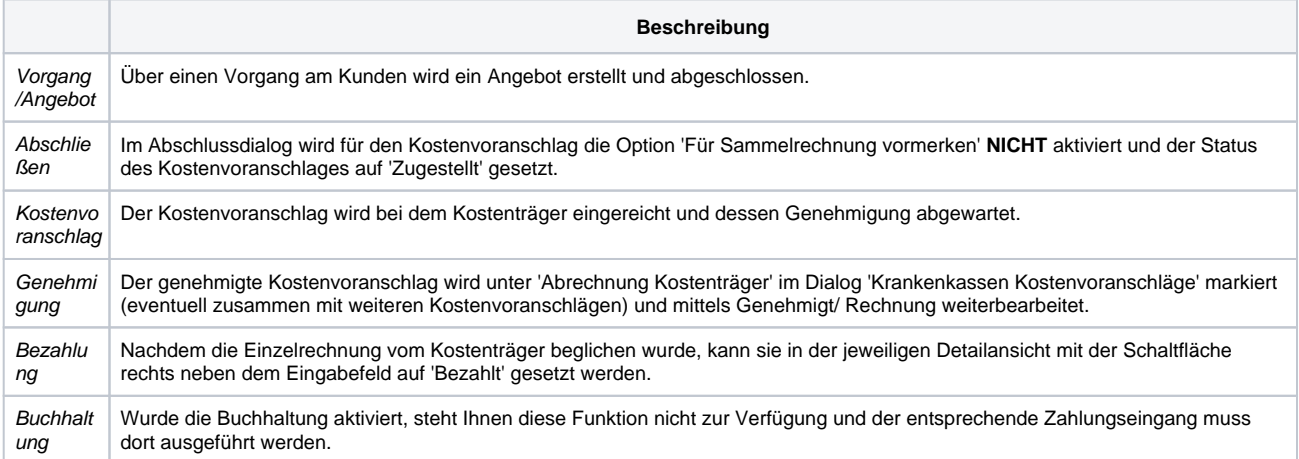